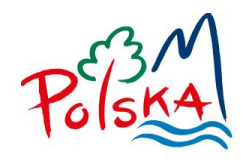

**POLSKA** ORGANIZACJA TURYSTYCZNA

*Znak sprawy: 92/R/2021/JB*

# ZAPYTANIE OFERTOWE

Przedmiot zamówienia:

**Zaprojektowanie i wykonanie 2-modułowej aplikacji internetowej do obsługi** 

**procesu certyfikacji informacji turystycznej (E-Certyfikacji i E-Konkursu** 

**na Najlepsze Centrum Informacji Turystycznej w Polsce) w ramach rozwoju PSIT**

Warszawa, 2 grudnia 2021 r.

**ul. Chałubińskiego 8, 00-613 Warszawa, Polska** tel. +48 (22) 536 70 70, fax. +48 22 536 70 04, e-mail[: pot@pot.gov.pl](mailto:pot@pot.gov.pl) **Zagraniczne Ośrodki Polskiej Organizacji Turystycznej:**  Amsterdam, Berlin, Bruksela, Kijów, Londyn, Madryt, Moskwa, Nowy Jork, Paryż, Pekin, Rzym, Sztokholm, Tokio, Wiedeń.

**portale:** [www.pot.gov.pl;](http://www.pot.gov.pl/) [www.polska.travel;](http://www.polska.travel/) [www.poland-convention.pl;](http://www.poland-convention.pl/) [www.aktualnosciturystyczne.pl;](http://www.aktualnosciturystyczne.pl/) [www.edenpolska.pl;](http://www.edenpolska.pl/)  [www.pieknywschod.pl;](http://www.pieknywschod.pl/) [www.ppr.pot.gov.pl;](http://www.ppr.pot.gov.pl/) [www.zarabiajnaturystyce.pl;](http://www.zarabiajnaturystyce.pl/) [www.polskapodajdalej.pl](http://www.polskapodajdalej.pl/)

## **1. Nazwa (firma) oraz adres Zamawiającego**

Polska Organizacja Turystyczna

– jednostka organizacyjna przeprowadzająca postępowanie o udzielenie zamówienia publicznego i udzielająca zamówienia:

- 1) Adres Zamawiającego: ul. Chałubińskiego 8, 00 613 Warszawa
- 2) Strona internetowa: [www.pot.gov.pl](http://www.pot.gov.pl/)
- 3) E-mail: [pot@pot.gov.pl](mailto:pot@pot.gov.pl)
- 4) Kontakt z Zamawiającym: Grzegorz Kowalski e-mail: grzegorz.kowalski@pot.gov.pl, tel: (22) 536 70 56.

## **2. Tryb udzielenia zamówienia**

- 1) Postępowanie jest prowadzone na podstawie regulaminu wewnętrznego Polskiej Organizacji Turystycznej dotyczącego udzielania zamówień publicznych.
- 2) Zamawiający informuje Wykonawców, że postępowanie prowadzone jest w trybie zapytania ofertowego, tj. każdy z Wykonawców może złożyć ofertę. Ponadto:
	- a. do postępowania nie ma zastosowania ustawa z dnia 11 września 2019r. Prawo zamówień publicznych (Dz. U. z 2021 r., poz. 1129 z późn. zm.);
	- b. zawiadomienie o wyborze oferty nie stanowi przyjęcia oferty;
	- c. Zamawiający zastrzega sobie prawo do:
		- odwołania postępowania, unieważnienia go w całości lub w części w każdym czasie,
		- zamknięcia postępowania bez dokonania wyboru oferty,
		- zmiany terminów wyznaczonych w zapytaniu ofertowym,
		- żądania szczegółowych informacji i wyjaśnień od Wykonawców na każdym etapie postepowania;
	- d. w przypadku skorzystania przez Zamawiającego z któregokolwiek uprawnienia wskazanego w pkt c. Wykonawcom nie przysługują żadne roszczenia z tytułu udziału w postępowaniu.

## **3. Przedmiot zamówienia**

Przedmiotem zamówienia jest z*aprojektowanie i wykonanie 2-modułowej aplikacji internetowej do obsługi procesu certyfikacji informacji turystycznej (E-Certyfikacji i E-Konkursu na Najlepsze Centrum Informacji turystycznej w Polsce) w ramach rozwoju PSIT*. Szczegółowy opis przedmiotu zamówienia zawarty jest w Załączniku nr 1 do Zapytania ofertowego.

# **4. Termin realizacji zamówienia**

Do dnia 20 grudnia 2021 r.

## **5. Warunki udziału w postępowaniu**

W postępowaniu mogą uczestniczyć podmioty, które spełniają warunki dotyczące:

- **1) zdolności do występowania w obrocie gospodarczym:** Zamawiający nie stawia szczegółowych warunków w tym zakresie.
- **2) posiadania uprawnień do prowadzenia określonej działalności gospodarczej lub zawodowej:**

Zamawiający nie stawia szczegółowych warunków w tym zakresie.

- **3) sytuacji ekonomicznej lub finansowej:** Zamawiający nie stawia szczegółowych warunków w tym zakresie.
- **4) zdolności technicznej lub zawodowej:** Zamawiający nie stawia szczegółowych warunków w tym zakresie.

## **6. Termin składania ofert**

- 1) Ofertę, w formie podpisanych skanów, **należy przesłać za pomocą poczty elektronicznej na adres e-mail jaroslaw.blaszczak@pot.gov.pl,** najpóźniej w terminie **do dnia 6 grudnia 2021r. do godz. 18.00**. Oferty, które dotrą do Zamawiającego po tym terminie nie będą uwzględnione.
- 2) Ofertę należy złożyć w języku polskim.
- 3) Na ofertę Wykonawcy składa się:
	- a) wypełniony Formularz ofertowy (Załącznik nr 2 do Zapytania ofertowego);
- 4) Zamawiający, na każdym etapie postępowania, może żądać oświadczeń i dokumentów potwierdzających, że dokumenty załączone do oferty są zgodne ze stanem faktycznym oraz zwrócić się o złożenie wyjaśnień lub uzupełnienie treści oferty. Oferta Wykonawcy, który nie odpowie na takie wezwanie, lub odpowie w sposób niewystarczający, zostanie odrzucona.

## **7. Kryteria wyboru oferty**

Zamawiający dokona oceny złożonych ofert, w oparciu o przedstawione poniżej kryterium:

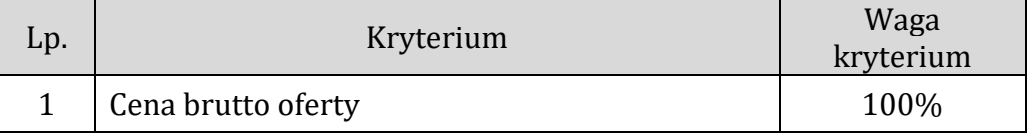

1) Kryterium "Cena brutto oferty" (C) - waga 100%. Punkty w tym kryterium zostaną obliczone w następujący sposób:

$$
C = (C_{\min}/C_0) \times 100 \text{ pkt}
$$

gdzie:

**C** – liczba punktów przyznanych za kryterium "Cena brutto oferty" **Cmin** – najniższa cena oferty spośród ofert ważnych i nie podlegających odrzuceniu; **C<sup>o</sup>** – cena oferty badanej.

Cena podana w ofercie jest ceną za wykonanie całego przedmiotu zamówienia. Cena powinna zawierać wszystkie elementy związane z prawidłową realizacją zamówienia.

W tym kryterium Wykonawca może otrzymać maksymalnie 100 pkt.

Obliczenia będą prowadzone z dokładnością do dwóch miejsc po przecinku.

Za ofertę najkorzystniejszą zostanie uznana ta oferta, która uzyska najwyższą liczbę punktów. Maksymalna wartość punktowa, jaką może osiągnąć oferta wynosi 100 punktów.

## **8. Opis sposobu przygotowania ofert.**

- 1) Wykonawca ma prawo złożyć tylko jedną ofertę. W przypadku złożenia przez Wykonawcę więcej niż jednej oferty, oferty zostaną odrzucone.
- 2) Wykonawca pozostanie związany ofertą przez okres 30 dni.
- 3) Bieg terminu rozpoczyna się wraz z upływem terminu składania ofert.

## **9. Załączniki:**

Załącznik nr 1 – Szczegółowy opis przedmiotu zamówienia Załącznik nr 2 – Formularz oferty Załącznik nr 3 – Wzór umowy

### **Załącznik nr 1**

### **SZCZEGÓŁOWY OPIS PRZEDMIOTU ZAMÓWIENIA**

Przedmiotem zamówienia jest zaprojektowanie i stworzenie nowej aplikacji do obsługi procesu certyfikacji informacji turystycznej (E-Certyfikacji). Punkty informacji turystycznej (skrót: PIT) oraz Centra informacji turystycznej (skrót: CIT), mają możliwość złożenia wniosku oraz poddania się procesowi certyfikacji, w celu uzyskania jednej, dwóch, trzech lub czterech gwiazdek (skala od 1 do 4). Proces realizowany jest przez Polską Organizację Turystyczną we współpracy z Regionalnymi Organizacjami Turystycznymi w ramach promocji i rozwoju Polskiego Systemu Informacji Turystycznej. Aktualny regulamin certyfikacji informacji turystycznej stanowi nieodłączną część SOPZ, jako załącznik. W ramach tworzonej aplikacji zostanie również stworzona funkcja polegająca na obsłudze oraz przeprowadzeniu procedury konkursowej na najlepsze centrum informacji turystycznej. W trybie wyłącznie elektronicznym ma następować przetwarzanie, ocena i obieg wniosku w systemie.

Aplikacja ma być prosta, przejrzysta, intuicyjna, łatwa w obsłudze. Pod tymi pojęciami należy rozumieć, że użytkownik, który będzie miał styczność z aplikacją posłuży się nią bezproblemowo i sprawnie. Przejście przez proces rejestracji, a następnie wypełniania poszczególnych pól w formularzu powinno być łatwe i intuicyjne dla każdego. Rozmieszczenie poszczególnych pól, zakładek, przycisków, tytułów ma być przejrzyste i nie może przytłaczać użytkownika aplikacji. Z aplikacji będą korzystać pracownicy w różnym wieku tj. zarówno ludzie, którzy są biegli w korzystaniu z aplikacji i wypełnianiu różnych formularzy oraz osoby mniej biegłe. Aplikacja ma być przyjazna wszystkim użytkownikom. Aplikacja również ma mieć wyrazistą szatę graficzną uwzględniającą panujące trendy w grafice. Oprawa graficzna nie powinna przytłaczać użytkownika, lecz współgrać z tym co dany użytkownik wykonuje w danej chwili. Kolorystyka i cała grafika powinna opierać się i bazować na identyfikacji wizualnej Polskiej Organizacji Turystycznej.

Wykonawca jest zobowiązany zaprojektować rozwiązanie zgodne z wymaganiami rozporządzenia Parlamentu Europejskiego i Rady (UE) 2016/679 z dnia 27 kwietnia 2016 r. w sprawie ochrony osób fizycznych w związku z przetwarzaniem danych osobowych i w sprawie swobodnego przepływu takich danych oraz uchylenia dyrektywy 95/46/WE (ogólne rozporządzenie o ochronie danych), w tym m.in.:

- uwzględnić obowiązek ochrony danych w trakcie prac projektowych, użytkowych systemu oraz na etapie serwisowania aplikacji,
- zapewnić różne poziomy dostępu do danych dla wymienionych w grup użytkowników,
- zapewnić integralność i poufność danych w aplikacji,
- tam gdzie to możliwe wprowadzić ograniczenia do załączania tylko wymaganych w procesie certyfikacji załączników, np. poprzez limitowanie ilości znaków w polu, wielkości załączników, inne
- umożliwić anonimizację danych po okresie obowiązywania certyfikatu.

W skład przedmiotu zamówienia wchodzą:

- Kompleksowe zaprojektowanie i stworzenie aplikacji,
- Integracja z systemem RIT (Repozytorium Informacji Turystycznej),
- Przedstawienie dokładnej instrukcji użytkowania, dla poszczególnych grup,
- Szkolenie z zakresu obsługi aplikacji, w liczbie osób 8

# **CEL ORAZ GŁÓWNE ZAŁOŻENIA i FUNKCJONALNOŚCI APLIKACJI**

Celem aplikacji jest usprawnienie przebiegu procesu certyfikacji informacji turystycznej w Polsce poprzez wyłącznie elektroniczny obieg wniosku w systemie, wszyscy użytkownicy zyskują czas, a sam proces weryfikacji wniosku od wprowadzenia po zakończenie procedowania jest przejrzysty, klarowny i transparentny. Aplikacja poprzez odpowiednie algorytmy, przydziela punkty wedle podanych kryteriów, co praktycznie wyklucza zaistnienie błędu ludzkiego podczas weryfikacji poszczególnych wniosków w tym zakresie.

## **Główne założenia aplikacji:**

Użytkownicy, którzy będą korzystać z aplikacji to:

- Pracownicy, kierownicy informacji turystycznej są to osoby zgłaszające wniosek o certyfikację w imieniu Punktu lub Centrum Informacji Turystycznej;
- Członkowie Regionalnej Komisji Certyfikacyjnej (skrót: RKC) są to osoby dokonujące weryfikacji informacji zawartych we wniosku;
- Członkowie Krajowej Komisji Certyfikacyjnej (skrót: KKC) są to osoby dokonujące ostatecznej weryfikacji i akceptacji wniosku;
- Członkowie Kapituły Konkursowej są to osoby dokonujące oceny wniosków konkursowych w ramach konkursu na najlepsze centrum informacji turystycznej
- Administratorzy są to osoby, które mają pełny dostęp do aplikacji z jej wszystkimi funkcjonalnościami.

Każdy z użytkowników jest przypisywany do danej organizacji w czasie rejestracji i zakładania konta użytkownika. Użytkownicy mogą należeć do kilku grup jednocześnie. W aplikacji w polu Organizacja są zaimplementowane nazwy z bazy danych aktualnych certyfikowanych informacji turystycznych czy nazwy 16 Regionalnych Organizacji Turystycznych. Organizacje to:

• Polska Organizacja Turystyczna (POT), w domyśle to użytkownicy KKC,

- Regionalna Organizacja Turystyczna (ROT, 16 nazw ROT, ma zostać zaimplementowanych do bazy),
- Punkt lub Centrum Informacji Turystycznej (aktualnie certyfikowane PIT/CIT, zaimplementowane do bazy, bądź nowe punkty PIT/CIT),
- Przedstawiciele Kapituły Konkursowej, mogą być jednocześnie w organizacji POT jak **KKC**

**Użytkownicy** przypisani do organizacji Polska Organizacja Turystyczna, są grupą zarządzającą przebiegiem całego procesu certyfikacji na każdym jego etapie oraz przebiegu konkursu na najlepsze centrum informacji turystycznej. Główne uprawnienia użytkowników przypisanych do organizacji POT to:

- Możliwość zmiany przypisania do odpowiedniej organizacji nowego użytkownika *np. w przypadku błędnej rejestracji przy tworzeniu konta, ktoś zaznaczył, że jest POT, a powinien wybrać odpowiedni PIT/CIT,*
- Aktywacja oraz dezaktywacja kont użytkowników,
- Reset haseł,
- Ostateczna akceptacja wniosków certyfikacyjnych,
- Zatwierdzenie generowania dyplomów,
- Zarządzanie harmonogramem dostępności procesu certyfikacji,
- Zarządzanie harmonogramem procesu konkursowego,
- Edycja, zmiana statusów przy danym wniosku.
- Edycja dyplomu certyfikacyjnego (jeśli zajdzie taka potrzeba, i dane zostaną nieprawidłowo zaciągnięte, w takim przypadku "ręczne" wpisanie nazwy itd.

## **Powiadomienia e-mailowe:**

Aplikacja będzie wysyłała szereg powiadomień do różnych odbiorców, które będzie można odpowiednio skonfigurować, np:

- Powiadomienie PIT/CIT (lub pracowników) o wygasaniu ważności przyznanego certyfikatu;
- Powiadomienie członków RKC i KKC o dostępnym nowym wniosku do weryfikacji;
- Powiadomienie osób uprawnionych o zarejestrowaniu oraz aktywacji nowego konta użytkownika PIT/CIT;
- Powiadomienie certyfikowanych PIT/CIT, które nie były laureatami poprzedniej edycji, o rozpoczęciu konkursu na najlepsze centrum informacji turystycznej;
- Inne powstałe na etapie produkcji

## **Zbieranie opinii turystów**

Aplikacja umożliwi każdemu przedstawicielowi punktu informacji wygenerowanie kodu QR, który będzie można umieścić w punkcie informacji lub okazać turystom w inny sposób a turyści za jego pomocą będą mogli wejść do widoku oceny punktu informacji.

Widok oceny punktu będzie konfigurowywalny przez pracownika administracyjnego POT w następującym zakresie:

- Do wyboru podstawowy tryb oceniania:
	- o Oddanie głosu pozytywnego
	- o Oddanie głosu pozytywnego lub negatywnego
- Do wyboru metoda rozpoznawania czy internauta już oddał głos:
	- o Rozpoznawanie internauty po adresie IP w zestawieniu z identyfikatorem urządzenia i/lub przeglądarki internetowej
	- o Cyfrowy fingerprinting oparty o rozwiązania open-source
- Możliwość włączenia lub wyłączenia pola na wpisanie komentarza z opinią

Zbierane w ten sposób dane mogą być użyte w procesie certyfikacji lub w procesie konkursu na najlepszy punkt informacji turystycznej. Zostanie to ustalone z Zamawiającym w trakcie wytwarzania aplikacji. Każdy głos musi być zapisany w aplikacji wraz z informacją o dacie i godzinie jego oddania.

### **Skrótowy przebieg poszczególnych etapów e-certyfikacji informacji turystycznej:**

- I. CIT/PIT dobrowolnie decyduje się poddać procesowi e-certyfikacji swojego punkty/centrum IT.
- II. CIT/PIT dokonuje rejestracji oraz tworzy konto.
- III. CIT/PIT oczekuje na potwierdzenie aktywacji konta przez RKC, bądź Administratora
- IV. CIT/PIT wypełnia formularz nowego wniosku certyfikacyjnego
- V. CIT/PIT potwierdza przesłanie wniosku do dalszej weryfikacji.
- VI. Właściwe RKC otrzymuje pocztą elektroniczną powiadomienie, o oczekującym wniosku do akceptacji.
- VII. RKC, rozpoczyna weryfikacje.
- VIII. RKC przesyła wniosek do ostatecznej weryfikacji i akceptacji do KKC.
	- IX. KKC sprawdza wniosek.
	- X. KKC przy braku zastrzeżeń akceptuje wniosek i generuje dyplom
	- XI. Proces certyfikacji dobiega końca.

Elektroniczny obieg wniosku usprawnia procedowanie. Aplikacja na każdy etapie wspiera poszczególne grupy użytkowników.

**Szczegółowe rozwinięcie wybranych punktów** z opisem co powinna zawierać nowa aplikacja na każdym etapie procedowania. Istotne funkcjonalności z punktu widzenia użytkowników. Konstrukcja i zachowanie interfejsu użytkownika mają charakter orientacyjny, mogą ulec zmianie na etapie produkcji i testowania aplikacji.

### **Ad. II/III (Rejestracja oraz tworzenie konta oraz logowanie)**

Strona na którą trafia pracownik PIT/CIT jest przejrzysta, zawiera odpowiednie logotypy POT i informacji turystycznej oraz opis, gdzie trafił. Widnieją na niej przyciski takie jak: instrukcja obsługi, rejestracja/utworzenie konta oraz zaloguj się do systemu e-certyfikacji. Na dole jest pole zgłoś uwagi/problem.

Po kliknięciu rejestracja/utworzenie konta pracownik CIT/PIT wypełnia podstawowe dane jak: adres e-mail, imię, nazwisko, miejscowość (gdzie znajduje się punkt/centrum IT), hasło, ); po najechaniu na skrót wyświetli się pełna nazwa, oraz wybiera nazwę organizacji spośród dostępnej listy (Wybór nazwy organizacji możliwy jest dopiero po wypełnienia pola "miejscowość"). Gdy jest to nowy CIT/PIT jest możliwość wprowadzenia ręcznego, po zaznaczeniu takiej opcji wprowadź ręcznie (taki rekord automatycznie zapisze się w bazie). Listę aktualnych certyfikowanych IT oraz nazwy 16 ROT dostanie wykonawca w celu zaimplementowania ich w polu Organizacja. W polu ma być rozwijana lista (po wpisaniu we wcześniejsze "pole" miejscowość, lista zawęzi liczbę możliwości) oraz podpowiadanie po wprowadzeniu 3 znaków. Znajduje się tu również checkbox dotyczący zgody na przetwarzanie danych osobowych zgodnie z wymaganiami ogólnego rozporządzenia o ochronie danych wraz z treścią klauzuli informacyjnej. Po wypełnieniu pół, można nacisnąć przycisk utwórz konto. Aplikacja informuje, że konto zostanie aktywowane przez administratora/RKC/ w przeciągu jakiegoś czasu. Taka informacja trafia na e-mail podany przez CIT/PIT oraz trafia do wybranych osób w ROT i POT, które to mogę aktywować nowe konto. Pracownik PIT/CIT po rejestracji i utworzeniu konta powinien móc się zalogować do systemu e-certyfikacji. Po wejściu tam otrzyma informacje, że konto oczekuje na aktywację. Aktywacja dokonywana jest przez RKC. PIT/CIT może przejrzeć wniosek, lecz wszystkie pola są wyłączone.

## **Logowanie do systemu e-certyfikacji**

Aplikacja umożliwi logowanie do systemu e-certyfikacji poprzez podanie loginu i hasła. Hasło można odzyskać poprzez funkcjonalność przypomnienia hasła lub też może być nadane na nowo przez administratora. Po zalogowaniu użytkownika na jego konto, hasło może być zmienione przez użytkownika.

## **Ad. IV Formularz zgłoszeniowy**

Formularz wniosku składa się w większości z pól typu "checkbox" oraz "radio". Pojawiają się standardowe pola wyboru wartości z listy predefiniowanych wartości (pola "select"), pola daty, pola numeryczne, pola tekstowe zarówno dla swobodnego tekstu jak i typowych wartości jak adres e-mail, adres WWW, kod pocztowy, numer telefoniczny. W przypadku pól tekstowych Aplikacja ma oferować ich autouzupełnianie i weryfikację – szczególnie w zakresie danych posiadanych we własnej bazie albo w bazie dostępnych systemów zewnętrznych, takich jak Repozytorium Informacji Turystycznej (RIT) czy rejestr TERYT (dane dotyczące województw, powiatów, gmin, ulic). Powinna istnieć możliwość określania współrzędnych geograficznych na podstawie danych adresowych. Oprócz tego są też pola przechowujące załączniki, którymi mogą być zdjęcia albo dokumenty o rozmiarze do 15MB każdy.

Z niestandardowych rozwiązań czasami pojawiają się pola wymagające wymienienia kilku różnych wartości – np. lista dodatkowych usług świadczonych w lokalu PIT/CIT – które można pobrać z predefiniowanej listy spodziewanych albo wprowadzić swoje własne. Mogą też pojawić się pola, od których treści zależy pojawienie się pewnej zmiennej ilości pól kolejnych: np. wypełnienie pola "ilość zatrudnionych osób" pewną liczbą może rozszerzać formularz o dodatkowe pola w ilości odpowiadającej wprowadzonej liczbie. Mogą się również pojawić checkboxy, które po zaznaczeniu, powodują zaznaczenie z automatu innych checkboxów.

Mogą pojawić się pola pozwalające wprowadzać pewną zmienną ilość tekstowych wartości i wiązać je z wagami, np. pole na wprowadzenie znajomości języków może pozwalać na wprowadzenie nazw języków i/lub wybranie z listy predefiniowanych, a obok wybranych wartości pojawi się dodatkowe pole pozwalające wprowadzić poziom znajomości danego języka.

## **Dokumenty szczegółowo opisujące kryteria oceny stanowią załączniki do tego dokumentu.**

Wykonawca ma za zadanie tak zaimplementować kryteria by wypełnianie wniosku było intuicyjne i proste.

Każde z pól powinno mieć możliwość bycia opatrzonym krótkim komentarzem objaśniającym np. po najechaniu na ikonę chmurki, pojawia się pole do wprowadzenia komentarza.

Na samym początku PIT/CIT wprowadza dane teleadresowe takie jak:

- Pełna nazwa PIT/CIT
- Obecna kategoria
- Dane teleadresowe (ulica, kod, miasto, województwo, telefon stacjonarny, telefon komórkowy, fax, e-mail, adres www, inne
- Forma prawna podmiotu
- Imię i nazwisko dyrektora
- Ilość zatrudnionych informatorów
- Linki do mediów społecznościowych

**Punkt PIT/CIT** wybiera kategorię (jedna, dwie, trzy, cztery gwiazdki) o którą ubiega się. Przy każdej gwiazdce jest odnośnik/rozwinięcie kryteriów obowiązkowych, jakie musi spełnić dana IT oraz liczba minimalna punktów, którą trzeba uzyskać by otrzymać 1,2,3,4 gwiazdki. Przy każdej gwiazdce znajduje się checkbox, mówiący (oświadczający) że zapoznałem się z obowiązującymi, obowiązkowymi kryteriami na daną gwiazdkę znajdującym się w załączniku do obwiązującego aktualnie regulaminu certyfikacji i spełniam je. Zaznaczenie tego checkbox jest obligatoryjne by móc przystąpić do dalszej części formularza, z kryteriami punktowanymi.

Po zaznaczeniu pola o ile gwiazdek ubiega się podmiot, aplikacja oznacza kolorem wybory punktowe, które dają możliwość pozyskania wyższej kategorii np. PIT przystępują na certyfikacje na 2 gwiazdki. Kryterium lokalizacja (na jedną czy dwie gwiazdki nie ma wymagań obowiązkowych. W kryteriach punktowych, wszystkie opcje, które są do wybrania, są obowiązkowe na 3 lub 4 gwiazdki. W takim przypadku wszystkie będę oznaczone kolorem dla PIT, który ubiega się o 2 gwiazdki, taki PIT będzie wiedział, ze w danej kategorii spełnia już wymóg z kategorii wyższej. Może zaznaczyć dowolną ilość checkbox, jeśli spełnia oczywiście warunki albo żadnego, co jest równoznaczne z przyznaniem 0 pkt. w danej kategorii.

Przy aplikowaniu na 4 gwiazdki, zaznaczeniu checkbox, automatycznie zostaną podświetlone pola, które koniecznie muszą zostać wybrane, by dany PIT/CIT mógł uzyskać najwyższą kategorię.

Podczas wypełniania pól użytkownik PIT/CIT, jest informowany o liczbie aktualnych przydzielonych punktów. W podsumowaniu, jest podana aktualna liczba punktów, aplikacja może też zasugerować/poinformować, że spełniono wymóg liczby punktów na wyższą kategorię niż się wnioskuje. Analogicznie aplikacja, poinformuje, że liczba punktów wskazuje na niższą kategorię.

Przykładowe funkcjonalności formularza:

- a) Na każdym etapie wprowadzania danych, dodawania komentarzu itd. jest możliwość zapisania kopii roboczej przez użytkownika z każdej organizacji,
- b) Przy pozycjach, gdzie dodaje się załączniki, ich liczba zostanie ograniczona do 5 (administrator/POT ma możliwość ustalenia limitu załączników dla danej pozycji, kod aplikacji umożliwia taką zmianę),
- c) W przypadku, gdy załącznikiem jest zdjęcie, po załączeniu tworzą się miniaturki zdjęć, które po najechaniu kursorem, powiększają, a gdy na nią klikniemy umożliwia to przeglądanie załączonych zdjęć za pomocą zarówno klawiatury i myszki komputerowej.
- d) Możliwość wygenerowania oraz zapisania wniosku przesłanego do RKC do pliku .pdf lub .docx dla wnioskodawcy składającego wniosek do certyfikacji,
- e) Możliwość wygenerowania oraz zapisania wniosku przesłanego do KKC (POT) do pliku .pdf lub .docx dla RKC składającego przesyłającego wniosek do procedowania przez KKC,
- f) Zastanowić się nad wprowadzeniem zakładek tematycznych w celu większej przejrzystości formularza (kategorie połączyć w większe "bloki", które będą zakładkami), bądź jakiejś inne formy. Wykonawca przedstawi różne koncepcje układu formularza,
- g) Inne powstałe w czasie tworzenia, wdrażania i testowania aplikacji

## **Ad. VII RKC, rozpoczyna weryfikacje**

Pracownicy RKC po zalogowaniu się do systemu, mają dostęp do wniosków (widzą ich aktualny status) przesłanych do dalszej certyfikacji od PIT/CIT. Aplikacja na podstawie województwa miejscowości danego PIT/CIT, automatycznie przesyłam wnioski do właściwej ROT (pozostałe wnioski są niewidoczne dla RKC). Pracownicy RKC również mają podgląd na użytkowników PIT/CIT właściwych dla ich województwa.

Pracownicy RKC, zapoznają się ze wnioskiem, przeprowadzają wizję lokalną (zgodnie z obowiązującym regulaminem) i uzupełniają wniosek o swoje uwagi i spostrzeżenia. Przy każdej kategorii i polu oraz samem gwiazdce wybranej, przez PIT/CIT, mają przykładowy checkbox "potwierdzone", "niepotwierdzone", "Inna uwaga", oraz pole na komentarz/uwagi przy każdej kategorii oraz przy zaznaczonej gwiazdce z oświadczeniem spełnienie kryteriów obowiązkowych. Wypełnione pola oraz komentarze są widoczne dla RKC oraz dla KKC. Nie są one widoczne w podglądzie dla PIT/CIT, chyba, że wniosek jest odrzucony albo trafia do doprecyzowania przez PIT/CIT.

Po przeanalizowaniu całego wniosku RKC może:

- Zaakceptować wniosek i przesłać do KKC,

- Odrzucić wniosek, taki status jest widoczny dla KKC, oraz informacja trafia do właściwej PIT/CIT, z informacją jaka była przyczyna odrzucenia, (pojawiają się pola i pola komentarzy, które wyjaśniają dlaczego wniosek został odrzucony)

- Zawrócić wniosek do doprecyzowania (taki status jest widoczny dla KKC) głównie będzie to miało miejsce przy polach otwartych tekstowych informacja trafia do właściwej PIT/CIT (w takim przypadku gdy zostaną naniesione wyjaśnienia pojawi się przycisk wyślij do ponownej weryfikacji/wyślij ponownie wniosek),

- RKC zmienia stosownie status wniosku.

## **Ad. IX KKC - sprawdza wniosek**

Użytkownicy KKC (Krajowa Komisja Certyfikacyjna) mają mieć możliwość edycji wszystkich użytkowników w systemie. Mają dostęp to wszystkich wniosków, ich statusu/edycji, mogą np. cofnąć wniosek do RKC, bądź do PIT/CIT. Po wpłynięciu wniosku od RKC, widzą pozaznaczane checkboxy, "potwierdzone", "niepotwierdzone" i komentarze, mają możliwość dodania własnych komentarzy. Mają również możliwość generowania i zapisywania wniosków (odpowiedniej ich filtracji np. po statusie) w formie dokumentu .pdf lub .docx. Jednocześnie mają możliwość tworzenia raportów np. z poszczególnych województw jaki jest status wniosków, związanych z e-certyfikacją do pliku .xlsx; wykaz PIT/CIT aplikujących do certyfikacji.

Aplikacja umożliwia tworzenie protokołów, które powstają w wyniku przeprowadzonej certyfikacji dla poszczególnych województw. Protokoły można generować z podziałem na regiony, alfabetycznie, pokazując ocenę RKC i KKC., ze względu na datę itp.

KKC ma również możliwość generowania dyplomów. Wzory certyfikatów i emblematów, znajdują się w bazie w aplikacji. Po zatwierdzeniu o certyfikowanych CIT/PIT, dla wszystkich województw, następuje automatyczne pobieranie właściwego logo odpowiedniego ROT-u i wstawienie do certyfikatu zgodnie z zatwierdzonym szablonem. Analogicznie aplikacja automatycznie wstawia do certyfikatu datę zatwierdzenia certyfikacji przez KKC dla danego podmiotu. Jednocześnie aplikacja automatycznie dopasowuje nazwę danej PIT/CIT do miejsce gdzie ma zostać ona umieszczona na certyfikacie.

KKC również sprawuje nadzór nad prawidłowym harmonogramem procesu E-Certyfikacji. Informacja o terminach jest wyświetlana po wejściu na stronę e-certyfikacji w przystępnej formie.

## **Konkurs**

Stworzona funkcjonalność w aplikacji ma umożliwić przeprowadzenie drogą elektroniczną konkursu na najlepsze centrum informacji turystycznej. (ma być stosowny kafelek/buton pod którym jest przejście do konkursu). **Regulamin Konkursu Na Najlepsze Centrum Informacji Turystycznej w Polsce wraz z kryteriami** jest załącznikiem SOPZ. Wnioskować o udział w konkursie mogę tylko certyfikowane PIT/CIT, które nie były laureatami poprzedniej edycji. Konkurs jest prowadzony dla 4 kategorii gwiazdek. Wnioskujący podmiot wypełnia formularz, który składa się z pól tekstowych z możliwością dodawania załączników. Następnie każdy członek Kapituły Konkursowej dokonuje oceny zawartości każdego z pól nadając im punkty wedle ustalonej dla każdego pola skali (np. 0-10 punktów). W przypadku niektórych pól ocenia się pewne kryteria jedynie jako tak/nie i wówczas skala jest uproszczona (np. tak – 0 punktów, nie – 3 punkty).

Gdy wszystkie osoby z Kapituły dokonają oceny danego wniosku, Aplikacja wylicza średnią arytmetyczną sum punktów z tych ocen. Średnia ta stanowi ostateczny wynik punktowy tego wniosku. Gdy wszystkie wnioski z danej kategorii certyfikacyjnej zostaną w ten sposób ocenione, Aplikacja generuje listę PIT/CIT posortowaną zgodnie z ich wynikiem punktowym (w przypadku remisu jest możliwość przyznania pierwszego miejsca ex aequo).

Aplikacja umożliwia pobranie podstawowych danych PIT/CIT, które były wprowadzane we wniosku do celów konkursu.

Wymagania związane z konkursem, to:

- 1. Dokonanie przez Uczestnika Zgłoszenia jest równoznaczne z potwierdzeniem zapoznania się przez Uczestnika z niniejszym regulaminem oraz stanowi zobowiązanie Uczestnika do przestrzegania jego postanowień.
- 2. Zgłoszenie należy wypełnić zgodnie z instrukcją znajdującą się na stronie https://www.pot.gov.pl/pl/dzialalnosc/konkursy/najlepsze-centrum-informacjiturystycznej.
- 3. Zgłoszenie powinno zostać sporządzone w języku polskim zgodnie z art. 5 ustawy z dnia 7 października 1999 o języku polskim (Dz. U. z 2019 r. poz. 1480, z późn. zm.).
- 4. Data i czas wygenerowane przez aplikację po naciśnięciu przycisku "Złóż" są datą i czasem złożenia Zgłoszenia, odnotowanymi przez serwer POT.
- 5. Certyfikowana jednostka informacji turystycznej może złożyć tylko jedno Zgłoszenie.
- 6. Certyfikowana jednostka informacji turystycznej ma możliwość wycofania zgłoszenia konkursowego. W takim przypadku jednostka informacji turystycznej wycofuje Zgłoszenie po naciśnięciu przycisku "Wycofaj". Datą wycofania Zgłoszenia będzie data wygenerowana przez aplikację.

## **Wymagania techniczne** względem aplikacji, wynikające z obowiązującego regulaminu**.**

- 1. Wniosek o certyfikację należy wypełnić zgodnie z instrukcją wypełniania wniosku.
- 2. Wniosek powinien zostać sporządzony w języku polskim zgodnie z art. 5 ustawy z dnia 7 października 1999 o języku polskim (Dz. U. z 2019 r. poz. 1480, z późn. zm.).
- 3. Złożenie wniosku o certyfikację jest możliwe wyłącznie przez wnioskodawcę, który w aplikacji oświadczy, że:
	- 1) zapoznał się z niniejszym regulaminem i akceptuje jego zasady;
	- 2) jest świadomy skutków niezachowania wskazanej w niniejszym regulaminie formy komunikacji.
- 4. Data i czas wygenerowane przez aplikację po naciśnięciu przycisku "Złóż" są datą i czasem złożenia wniosku o certyfikację, odnotowanymi przez serwer POT.
- 5. Jednostka informacji turystycznej może złożyć tylko jeden wniosek o certyfikację.
- 6. Jednostka informacji turystycznej ma możliwość wycofania wniosku o certyfikację. W takim przypadku jednostka informacji turystycznej wycofuje wniosek z aplikacji po naciśnięciu przycisku "Wycofaj". Datą wycofania wniosku będzie data wygenerowana przez aplikację.
- 7. W przypadku problemów technicznych uniemożliwiających składanie wniosków o certyfikację za pomocą aplikacji należy stosować się do komunikatów zamieszczanych na stronie internetowej POT.
- 8. Weryfikacja wniosku o certyfikację jest dwustopniowa:
	- 1) w pierwszej kolejności wniosek jest rozpatrywany i weryfikowany pod kątem spełnienia wymagań określonych w niniejszym regulaminie przez regionalną komisję certyfikacyjną powołaną i prowadzoną przez daną regionalną organizację turystyczną w Polsce, zwaną dalej "RKC", w terminie do 40 dni od daty wpływu wniosku. W ramach procesu weryfikacji RKC przeprowadza wizję w terenie;
	- 2) po przeprowadzeniu weryfikacji RKC przekazuje wniosek wraz z informacją o wyniku weryfikacji do Krajowej Komisji Certyfikacyjnej powołanej przez Prezesa POT, zwanej dalej "KKC", która wydaje decyzję w terminie do 14 dni od daty przekazania wniosku przez RKC.
- 9. Jednostki informacji turystycznej, w stosunku do których wydano decyzję o przyznaniu poszczególnej kategorii certyfikacji, otrzymują certyfikat KKC w formie dyplomu, potwierdzający przyznaną kategorię certyfikacji oraz termin jej ważności .
- 10. Certyfikat wydawany jest na okres trzech lat, nie później niż do 31 grudnia 2023 r. Istnieje możliwość przeprowadzenia weryfikacji uprawnienia do posiadania certyfikatu w trakcie okresu jego ważności.
- 11. Posiadaczem certyfikatu jest wnioskodawca.
- 12. Wnioski o certyfikację mogą być składane w terminie od 28.12.2021 r. do 1.06.2022 r.
- 13. Certyfikat jest podpisywany przez przewodniczącego KKC i przewodniczącego właściwej ze względu na obszar działalności RKC. Certyfikat zawiera logo właściwej regionalnej organizacji turystycznej lub logo województwa (regionu) oraz logo POLSKA POT.
- 14. Wzór certyfikatu i emblematów zawiera załącznik nr 2 do niniejszego Regulaminu.
- 15. Wnioskujący o certyfikację informacji turystycznej w ramach PSIT jest zobowiązany do konieczności zakładania konta, rejestru konta i nadsyłania zgłoszeń w aplikacji internetowej w aspekcie prowadzenia certyfikacji informacji turystycznej. Dokonanie takiej czynności jest związane z koniecznością wyrażenia zgody na przetwarzanie danych osobowych.
- 16. W ramach aplikacji internetowej certyfikacji informacji turystycznej figuruje skuteczna funkcjonalność zabezpieczająca poufność danych i dostęp do rejestru na koncie wyłącznie dla podmiotów, które zatwierdziły zgodę na przetwarzania danych osobowych.
- 17. POT zastrzega przyjmowanie wniosków elektronicznych z załącznikami dyskwalifikującymi zgłoszenia w razie braku potwierdzenia wyrażenia zgody na odstęp i przetwarzanie danych wymaganych zgodnie z przepisami RODO. Wnioski takie nie będą procedowane w procesie certyfikacji poprzez ich odrzucenie w ramach systemu aplikacji internetowej.
- 18. Zainteresowany wnioskodawca będzie zobowiązany ponownie przedłożyć kompletny i właściwy w treści wniosek z załącznikami (zgodnie z wymaganą treścią informacyjną według wskazanych w aplikacji kryteriów).
- 19. Weryfikując warunki formalne ustalane jest, czy:

1) wszystkie pola wniosku o certyfikację wymagane instrukcją wypełniania wniosku zostały wypełnione;

2) wniosek zawiera wszystkie wymagane załączniki zgodnie z Kryteriami

3) w przypadku stwierdzenia we wniosku braków formalnych czy oczywistych omyłek, wniosek nie zostanie dopuszczony do oceny RKC i KKC, które nie podejmą się oceny formalnej.

Pozostałe:

• Jednostka informacji turystycznej wypełnia kompletnie i czytelnie wniosek i ma prawo jednokrotnego dokonania poprawy lub uzupełnienia wniosku wyłącznie w zakresie wskazanym dla danego kryterium oraz składa wniosek do weryfikacji RKC i dalej KKC, z możliwością wielokrotnego wglądu do zapisanego wniosku w pliku .pdf w ramach aplikacji.

- Po zakończeniu oceny wszystkich wniosków w II etapie certyfikacji informacji turystycznej przez KKC, POT zatwierdza listę ocenionych wniosków zawierającą przyznane oceny
- Zatwierdzenie przez POT listy jednostek certyfikowanej informacji turystycznej stanowi rozstrzygnięcie i wynik przyznanej certyfikacji w ramach Polskiego Systemu Informacji Turystycznej na okres 3 lat od daty zatwierdzenia tej listy.

# **ELEMENTY DZIAŁAŃ I OBOWIĄZKI WYKONAWCY**

W skład realizacji przedmiotu zamówienia wchodzą następujące zadania:

- 1. Zaprojektowanie układu pól w formularzu oraz pozostałych przycisków (różne widoki menu i funkcjonalności dla poszczególnych organizacji zalogowanych w aplikacji), przejść logicznych w aplikacji oraz zaimplementowanie odpowiednich treści, dostarczonych przez Zamawiającego, głownie w oparciu o to co jest zawarte w regulaminie certyfikacji IT, regulaminie konkursowym oraz kryteriach certyfikacji IT (stanowiących załączniki do SOPZ).
- 2. Na poszczególnych etapach tworzenia aplikacji, kontakt z wyznaczonymi osobami ze strony Zamawiającego, tworzenie środowiska testowego do sprawdzania poszczególnych funkcjonalności, bieżące nanoszenie poprawek w kolejnych przyrostach aplikacji.
- 3. Wsparcie techniczne aplikacji w czasie trwania umowy.
- 4. Przygotowanie instrukcji obsługi aplikacji, procesu e-certyfikacji z podziałem na różnych użytkowników to jest: PIT/CIT, RKC, KKC, Kapituła Konkursowa. Instrukcja wyjaśnia cały mechanizm obsługi aplikacji. Opisy są proste, ilustrowane. Solucja w sposób kompletny i wyczerpujący opisuje tryb procedowania wniosku. Każdy po przeczytaniu instrukcji powinien przejść przez całą procedurę bezproblemowo. Podręcznik użytkownika będzie dostępny do pobrania w postaci pliku .pdf. w zależności od użytkownika.
- 5. Przygotowanie szczegółowego harmonogramu działań prac nad aplikacją, w ciągu 7 dni od podpisania umowy, który będzie akceptowany drogą elektroniczną przez Zamawiającego. Każda zmiana harmonogramu wymaga zgody Zamawiającego drogą elektroniczną.
- 6. Przekazanie pełnej dokumentacji technicznej aplikacji, opisującej w szczególności: wymagania sprzętowe i systemowe, procedurę konfiguracji aplikacji, wykonywanie kopii zapasowej, przywracanie kopii zapasowej. Dokumentacja będzie przekaże w formie edytowalnej .docx, oraz w postaci .pdf.
- 7. Po wykonaniu aplikacji wykonawca przeszkoli pracowników Zamawiającego w liczbie 8.

# **WYMAGANIA TECHNICZNE**

Aplikacja musi być zbudowana na bazie technologii open-source dostępnych na zasadzie tzw. licencji wolnego i otwartego oprogramowania.

Ze względu na posiadane przez Zamawiającego obecnie konfiguracje serwerowe, Aplikacja musi być zbudowana w oparciu o poniższe technologie:

- HTML 5
- PHP 8 lub Python lub NodeJS;
- Silnik bazodanowy: MySQL lub MariaDB lub inny kompatybilny z protokołem MySQL;

# **Integracja z systemem RIT**

Aplikacja będzie przekazywać i pobierać dane dotyczące certyfikowanych PIT/CIT do i z systemu Repozytorium Informacji Turystycznej (RIT). Zamawiający uzgodni z Wykonawcą API zbudowane w oparciu o architekturę REST i udostępni jego implementację wraz z interaktywną dokumentacją wygenerowaną w oparciu o technologię OpenAPI / Swagger.

## **Proces przekazywania oprogramowania**

Oprogramowanie będzie przygotowywane z użyciem co najmniej trzech środowisk:

- 1. Środowisko deweloperskie na którym Wykonawca prowadzi prace programistyczne;
- 2. Środowisko testowe na którym przedstawiane jest Zamawiającemu oprogramowanie do testów akceptacyjnych; Zamawiającemu zależy by dostęp do testów miały osoby z poziomu różnych użytkowników.
- 3. Środowisko produkcyjne na którym realnie działa właściwa Aplikacja i obsługuje prawdziwe procesy certyfikacyjne.

Wykonawca przygotowuje Aplikację na środowisku deweloperskim, a następnie instaluje ją na środowisku testowym do wglądu i testów Zamawiającego, Następnie Zamawiający zwraca swoje uwagi i komentarze. Gdy Aplikacja jest całkowicie wykonana i poprawnie przejdzie testy Zamawiającego, Wykonawca instaluje ją na środowisku produkcyjnym.

Środowisko produkcyjne będzie zlokalizowane na serwerach Zamawiającego.

Zamawiający oczekuje od Wykonawcy przedstawienia gotowej aplikacji do testów akceptacyjnych najpóźniej w dniu 13 grudnia. Następnie, Zamawiający w ciągu 2 dni dokona testowania i przedstawi swoje uwagi. Wykonawca będzie miał następnie czas do 20 grudnia, aby usunąć wskazane wady, braki, błędy oraz wgrać na środowisko testowe poprawioną wersję.

# **POZOSTAŁE POSTANOWIENIA**

Stworzone oprogramowanie musi być zgodne z wymaganiami:

- Rozporządzenia Rady Ministrów z dnia 12 kwietnia 2012 r. w sprawie Krajowych Ram Interoperacyjności, minimalnych wymagań dla rejestrów publicznych i wymiany informacji w postaci elektronicznej oraz minimalnych wymagań dla systemów teleinformatycznych (Dz.U. 2012 poz. 526) – w szczególności w zakresie zapewnienia rozliczalności informacji;
- Rozporządzenie Parlamentu Europejskiego i Rady 2016/679 z dnia 27 kwietnia 2016 r. w sprawie ochrony osób fizycznych w związku z przetwarzaniem danych osobowych

i w sprawie swobodnego przepływu takich danych oraz uchylenia dyrektywy 95/46/WE RODO;

• Ustawy z dnia 4 kwietnia 2019 o dostępności cyfrowej stron internetowych i aplikacji mobilnych – przy czym tzw. deklarację dostępności dostarczy Zamawiający w postaci gotowej treści w formacie HTML lub w postaci linku, który należałoby umieścić w aplikacji.

Zamawiający dopuszcza nieznaczne modyfikacje i zmiany w zakresie postanowień zawartych w opisach poszczególnych elementów przedmiotowych działań. Zmiany te będą konsultowane z Wykonawcą w trybie roboczym. Ostateczna decyzja w powyższych kwestiach należy do Zamawiającego.

# **Załączniki do SOPZ**

- 1. Regulamin Certyfikacji Informacji Turystycznej w Polsce
- 2. Kryteria oceny do regulaminu Certyfikacji Informacji Turystycznej w Polsce
- 3. Regulamin Konkursu Na Najlepsze Centrum Informacji Turystycznej w Polsce

**Zamawiający: Polska Organizacja Turystyczna ul. Chałubińskiego 8 00 – 613 Warszawa**

# **OFERTA**

Nazwa i adres podmiotu składającego ofertę:

...................................................................................................................................... ...................................................................................................................................... ...................................................................................................................................... NIP ......................................... REGON ................................................................. Adres, na który Zamawiający powinien przesyłać ewentualną korespondencję: Osoba wyznaczona do kontaktów z Zamawiającym: .................................................................................................................................... Numer telefonu: ............................................................................................... e-mail .....................................................................................................................

1. Odpowiadając na Zapytanie ofertowe na *zaprojektowanie i wykonanie 2-modułowej aplikacji internetowej do obsługi procesu certyfikacji informacji turystycznej (E-Certyfikacji i E-Konkursu na Najlepsze Centrum Informacji turystycznej w Polsce) w ramach rozwoju PSIT*, symbol postępowania 92/R/2021/JB, oferujemy wykonanie przedmiotu zamówienia za: Cena ofertowa netto …….......................................................................................PLN (Słownie:............................................................................................................................ ) Stawka podatku VAT ……………% Cena ofertowa brutto ……………..........................................................................PLN (Słownie: ............................................................................................................................ )

- 2. Oświadczam(-y), że:
	- 1) Zapoznaliśmy się z warunkami podanymi przez Zamawiającego w Zapytaniu ofertowym i nie wnosimy do nich żadnych zastrzeżeń.
	- 2) Uzyskaliśmy wszelkie niezbędne informacje do przygotowania oferty i wykonania zamówienia, a także akceptujemy istotne postanowienia umowy oraz termin realizacji przedmiotu zamówienia podany przez Zamawiającego.
	- 3) Posiadam(-y) kompetencje lub uprawnienia do prowadzenia określonej działalności zawodowej objętej przedmiotem zamówienia, jeżeli ustawy nakładają obowiązek posiadania takich uprawnień.
	- 4) Znajduję(-emy) się w sytuacji finansowej i ekonomicznej zapewniającej prawidłowe i terminowe wykonanie zamówienia.
	- 5) Wypełniłem(-liśmy) obowiązki informacyjne przewidziane w art. 13 lub art. 14 RODO wobec osób fizycznych, od których dane osobowe bezpośrednio lub pośrednio pozyskałem w celu ubiegania się o udzielenie zamówienia publicznego w niniejszym postępowaniu.
	- 6) W przypadku udzielenia nam zamówienia zobowiązujemy się do zawarcia umowy w miejscu i terminie wskazanym przez Zamawiającego.

.........................., dn. ........................ ………….....................................

 (podpis uprawnionego przedstawiciela Wykonawcy)

### **Umowa …../…./…../2021**

zawarta [....] 2021 r. w Warszawie, zwana dalej "Umową", pomiędzy:

**Polską Organizacją Turystyczną** z siedzibą w Warszawie (00-613) przy ul. Chałubińskiego 8, działającą na podstawie ustawy z dnia 25 czerwca 1999 roku o Polskiej Organizacji Turystycznej (Dz.U. z 2018 r., poz. 563), posiadającą nr NIP: 525-21-50-196, REGON: 016213775, reprezentowaną przez: 1. […],

 $2.$  [...],

zwaną dalej ,,**Zamawiającym**",

a

(w przypadku przedsiębiorcy wpisanego do KRS)\* ....................., z siedzibą w .................. przy ulicy ....................., wpisaną do rejestru przedsiębiorców Krajowego Rejestru Sądowego prowadzonego przez Sąd Rejonowy ........................... w ................., ............ Wydział Gospodarczy Krajowego Rejestru Sądowego pod numerem KRS: ................, NIP ............, Regon ..............., (kapitał zakładowy .....................), reprezentowaną przez: ................................................. zwanym/ą w dalszej części Umowy "Wykonawcą",

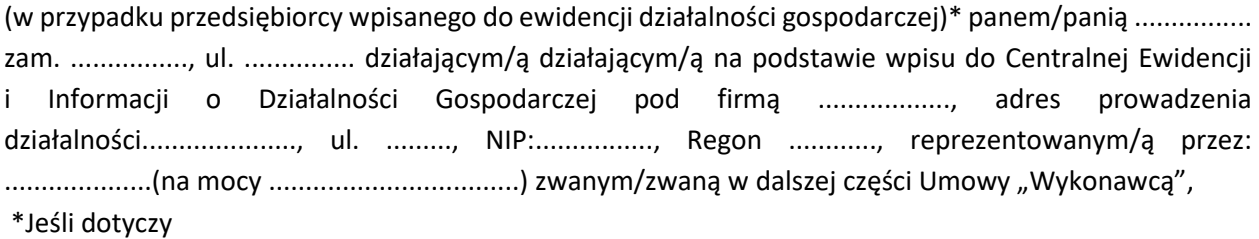

Zamawiający i Wykonawca zwani są dalej łącznie "Stronami", a każdy z nich z osobna zwany jest dalej "**Stroną**".

Strony oświadczają, że Umowa została zawarta z wyłączeniem stosowania przepisów ustawy z dnia 11 września 2019 r. – Prawo zamówień publicznych (Dz. U. z 2021 r., poz. 1129, z późn. zm.) na podstawie dyspozycji art. 2 ust.1 pkt. 1 a contrario w/w Ustawy.

#### **§ 1 Definicje**

Ilekroć w Umowie jest mowa o:

1) **Aplikacji** – należy przez to rozumieć całość lub dowolny element oprogramowania służącego do obsługi procesu certyfikacji punktów i centrów informacji turystycznej, wykonanego i dostarczonego przez Wykonawcę w ramach realizacji Umowy, spełniający wymagania funkcjonalne i pozafunkcjonalne opisane w SOPZ;

- 2) **Dokumentacji** należy przez to rozumieć wszelką dokumentację dotyczącą Aplikacji lub jakichkolwiek innych prac Wykonawcy, która jest dostarczana lub powstanie w ramach realizacji Umowy;
- 3) **Błędzie**  należy przez to rozumieć nieprawidłowe działanie Aplikacji, niezależnie od przyczyny takiej nieprawidłowości. W szczególności Błędem jest działanie Aplikacji niezgodnie z Dokumentacją. Dla celu realizacji Umowy oraz usług gwarancyjnych błędy dzieli się na trzy rodzaje: Błąd Krytyczny, Błąd Poważny, Błąd Niski;
- 4) **Błędzie Krytycznym** należy przez to rozumieć nieprawidłowe działanie Aplikacji powodujące albo całkowity brak możliwości korzystania z niej, albo takie ograniczenie możliwości korzystania, że przestaje ona spełniać swoje podstawowe funkcje;
- 5) **Błędzie Poważnym** należy przez to rozumieć nieprawidłowe działanie Aplikacji powodujące ograniczenie korzystania z niej przy zachowaniu podstawowych funkcji. Przykładem Błędu Poważnego jest niedostępność niekrytycznych funkcji albo znacząco obniżona wydajność;
- 6) **Błędzie Niskim** należy przez to rozumieć nieprawidłowe działanie Aplikacji niepowodujące ograniczenia korzystania z niej. Przykładem Błędu Niskiego jest np. niedostępność systemu pomocy, błąd językowy w interfejsie;
- 7) **Czasie Reakcji** należy przez to rozumieć czas między zgłoszeniem Błędu przez Zamawiającego a uzyskaniem potwierdzenia przystąpienia do jego usunięcia przez Wykonawcę;
- 8) **Czasie Naprawy** należy przez to rozumieć czas między zgłoszeniem Błędu przez Zamawiającego a dostarczeniem przez Wykonawcę poprawki usuwającej Błąd. W przypadku dostarczenia poprawki, która nie usuwa Błędu, Czas Naprawy wydłuża się do momentu skutecznego usunięcia Błędu;
- 9) **Obejściu** należy przez to rozumieć przywrócenie działania Aplikacji do stanu sprzed wystąpienia Błędu, z możliwymi ograniczeniami sposobu korzystania z Aplikacji, nieuniemożliwiającymi jednak realizacji funkcji obsługiwanych przez Aplikację. Obejście nie stanowi usunięcia Błędu;
- 10) **Zgłoszeniu** należy przez to rozumieć przekazanie upoważnionemu przedstawicielowi Wykonawcy informacji o Błędzie, która obliguje Wykonawcę do usunięcia Błędu w czasie określonym w Umowie;
- 11) **SOPZ** należy przez to rozumieć Szczegółowy Opis Przedmiotu Zamówienia stanowiący załącznik nr 1 do Umowy;
- 12) **Dniu Roboczym** należy przez to rozumieć dzień od poniedziałku do piątku z wyjątkiem dni ustawowo wolnych od pracy w Polsce.

### **§ 2 Przedmiot Umowy**

- 1. Przedmiotem Umowy jest:
	- 1) stworzenie i przekazanie Zamawiającemu Aplikacji, a w szczególności:
		- a. kompleksowe zaprojektowanie i wykonanie Aplikacji oraz wsparcie Zamawiającego w procesie wdrożenia produkcyjnego Aplikacji,
		- b. integracja Aplikacji z systemem RIT (Repozytorium Informacji Turystycznej),
		- c. przygotowanie dokładnej instrukcji użytkowania Aplikacji dla poszczególnych grup użytkowników,
		- d. przeprowadzenie szkolenia z zakresu obsługi Aplikacji dla wskazanych przez Zamawiającego osób.
- 2) świadczenie usługi asysty technicznej w odniesieniu do Aplikacji w szczególności polegającej na usuwaniu Błędów powstałych po wdrożeniu produkcyjnym Aplikacji.
- 2. Szczegółowy zakres obowiązków Wykonawcy w ramach świadczenia usług, o których mowa w ust. 1, zawarty jest w SOPZ.
- 3. Wykonawca oświadcza, że jako podmiot profesjonalnie zajmujący się świadczeniem usług objętych Umową dysponuje odpowiednią wiedzą techniczną, doświadczeniem, potencjałem ekonomicznym oraz personelem niezbędnym do należytego wypełnienia zobowiązań wynikających z Umowy.

### **§ 3 Termin wykonania Umowy**

- 1. Przedmiot Umowy określony w § 2 ust. 1 Umowy Wykonawca zobowiązany jest zrealizować w następujących terminach:
	- 1) Etap I stworzenie i przekazanie Zamawiającemu Aplikacji (§ 2 ust. 1 pkt 1 Umowy) w terminie do 20 grudnia 2021 r.,
	- 2) Etap II świadczenie usługi asysty technicznej (§ 2 ust. 1 pkt 2 Umowy) bezpośrednio po odbiorze Etapu I Umowy, jednak nie dłużej niż w terminie 12 miesięcy od dnia podpisania Umowy.
- 2. Należyte wykonanie i przyjęcie przez Zamawiającego Aplikacji, to jest należyte wykonanie Etapu 1 Umowy (§ 3 ust. 1 pkt 1 powyżej) zostanie potwierdzone poprzez podpisanie przez Zamawiającego protokołu odbioru stwierdzającego poprawne działalnie Aplikacji oraz po przekazaniu Zamawiającemu wszystkich wymaganych dokumentów i kodów źródłowych. Należyte wykonanie Etapu II (§ 3 ust. 1 pkt 2 powyżej) również zostanie potwierdzone poprzez podpisanie przez Zamawiającego protokołu odbioru.

### **§ 4 Zasady realizacji Umowy**

- 1. Strony deklarują współpracę w celu realizacji Umowy. W szczególności Strony zobowiązane są do wzajemnego informowania o ważnych okolicznościach mających lub mogących mieć wpływ na wykonanie Umowy, w tym o opóźnieniach lub utrudnieniach w jej prawidłowej realizacji.
- 2. Zamawiający zastrzega sobie prawo korzystania w trakcie wykonywania Umowy z usług osób trzecich celem kontroli jakości i sposobu realizacji Umowy przez Wykonawcę. Osobom posiadającym pisemne upoważnienie ze strony Zamawiającego Wykonawca zobowiązany będzie udzielić niezwłocznie wszelkich informacji, danych i wyjaśnień w żądanym zakresie oraz udostępnić i zaprezentować rezultaty prowadzonych prac (w tym także w postaci nieukończonej), jak również zapewnić możliwość ich kontroli.

### **§ 5 Obowiązki Wykonawcy**

- 1. Wykonawca zobowiązuje się realizować Umowę z dochowaniem należytej staranności, przy uwzględnieniu zawodowego charakteru swojej działalności, przy wykorzystaniu całej posiadanej wiedzy i doświadczenia.
- 2. Wykonawca zobowiązuje się wykonać usługi będące przedmiotem Umowy terminowo oraz zgodnie z obowiązującymi przepisami prawa, normami i standardami technicznymi, w sposób umożliwiający wykorzystanie wszystkich zaimplementowanych funkcjonalności Aplikacji i pozwalający na późniejszą

dowolną ich rozbudowę przez Zamawiającego lub podmioty działające na jego zlecenie lub w jego imieniu.

- 3. Wykonawca, wykonując czynności związane z realizacją Umowy, upoważniony jest do uzyskiwania wszelkich danych i informacji od Zamawiającego, w zakresie niezbędnym do należytego wykonania Umowy.
- 4. Wykonawca zobowiązuje się do przekazywania na żądanie Zamawiającego informacji związanych z Umową, w szczególności informacji dotyczących postępów prac, przyczyn opóźnień lub przyczyn nienależytego wykonywania Umowy.
- 5. Wykonawca zobowiązany jest przedłożyć Zamawiającemu na żądanie w terminie 5 dni kopie należących do niego licencji na komponenty (moduły, rozszerzenia, wtyczki, biblioteki itp.) Aplikacji służące do wykonania przedmiotu Umowy.
- 6. Wykonawca zobowiązuje się do przekazania Zamawiającemu kodów źródłowych oraz wersji instalacyjnej przygotowanej Aplikacji wraz z dokumentacją techniczną.

### **§ 6 Obowiązki Zamawiającego**

- 1. Zamawiający jest zobowiązany do współdziałania z Wykonawcą w granicach określonych prawem oraz Umową.
- 2. W celu uniknięcia wątpliwości przyjmuje się, że jeżeli Strony nie zdefiniowały danego działania niezbędnego do prawidłowej realizacji Umowy jako obowiązku Zamawiającego, Stroną zobowiązaną do wykonania takiego działania jest Wykonawca.

### **§ 7 Współpraca Stron przy realizacji Umowy**

- 1. Wykonawca oraz Zamawiający, każdy w swoim zakresie, dołoży należytej staranności przy realizacji Umowy, wzajemnie informując się o wynikłych problemach.
- 2. Strony wyznaczają następujące osoby uprawnione do bieżących kontaktów przy realizacji Przedmiotu Umowy, które są również odpowiedzialne za koordynację prac będących Przedmiotem Umowy oraz upoważnione do odbioru Przedmiotu Umowy:
	- 1) ze strony Zamawiającego: …………………………., e-mail: ……………………………
	- 2) ze strony Wykonawcy: ………… e-mail: ………………..
- 3. Zamawiający ma prawo żądać od Wykonawcy zmiany osób wyznaczonych do kontaktów z Zamawiającym. Wykonawca winien sprostać żądaniu Zamawiającego w terminie 1 dnia od daty przedstawienia Wykonawcy przedmiotowego żądania pocztą elektroniczną.
- 4. Zmiana osób uprawnionych do kontaktów przy realizacji Przedmiotu Umowy nie stanowi zmiany Umowy i nie wymaga podpisania aneksu do Umowy a jedynie niezwłocznego poinformowania Wykonawcy o zmianie w pisemnie lub drogą elektroniczną.
- 5. Osoby, o których mowa w ust. 2 niniejszego paragrafu, nie są upoważnione do składania oświadczeń woli zmierzających do zmiany, uzupełnienia postanowień lub rozwiązania Umowy lub skutkiem których to oświadczeń byłaby zmiana, uzupełnienie lub rozwiązanie Umowy.
- 6. W przypadku wykrycia przez Zamawiającego Błędu, Zamawiający dokona Zgłoszenia oraz nada mu odpowiednią kategorię zgodną z kategoryzacją zawartą w tej Umowie (Błąd Krytyczny, Błąd Poważny lub Błąd Niski).
- 7. Wykonawca zobowiązuje się rejestrować zgłaszane Błędy, wykorzystując aplikację serwisową (system zgłoszeniowy) umożliwiającą odnotowanie zgłoszeń wraz z danymi pozwalającymi m.in. na śledzenie czasu ich usunięcia, a w szczególności Czasu Reakcji oraz Czasu Naprawy.
- 8. W terminie, o którym mowa w § 3 ust. 1 pkt 2 Umowy, Wykonawca zobowiązuje się usuwać Błędy niezwłocznie, nie przekraczając poniższych terminów:
	- a. Błąd Krytyczny: Czas Reakcji do 2 godzin oraz Czas Naprawy 1 dzień,
	- b. Błąd Poważny: Czas Reakcji do 8 godzin oraz Czas Naprawy do 2 dni,
	- c. Błąd Niski: Czas Reakcji do 24 godzin oraz Czas Naprawy do 3 dni.
- 9. Jeżeli Wykonawca w Czasie Naprawy dostarczy Obejście, oczekiwany Czas Naprawy, wskazany w ust. 8 powyżej (pkt a – c) wydłuża się dwukrotnie.
- 10. Zgłaszanie Błędów będzie odbywać się w Dni Robocze między godziną 7 a 18. Wykonawca zobowiązany jest do potwierdzenia przyjęcia zgłoszenia odpowiednim wpisem w aplikacji serwisowej. W razie otrzymania przez Wykonawcę zgłoszenia lub w razie uzyskania przez Wykonawcę wiedzy o wystąpieniu Błędu z innego źródła niż zgłoszenie Zamawiającego, Wykonawca zobowiązany będzie do dokonania wpisu w aplikacji serwisowej i podjęcia działań zmierzających do usunięcia Błędu zgodnie z zasadami opisanymi w ust. 8 powyżej.
- 11. Czas Naprawy uważa się za dochowany, jeżeli Błąd został faktycznie usunięty w terminach wskazanych w ust. 8 powyżej.
- 12. Jeżeli Wykonawca stwierdzi, iż przyczyna Błędu leży poza Aplikacją, w szczególności w oprogramowaniu i sprzęcie serwerowym Zamawiającego, Wykonawca nie jest zobowiązany do usunięcia Błędu w Czasie Naprawy, jednak jest zobowiązany do powiadomienia Zamawiającego o źródle Błędu.

#### **§ 8 Prawa autorskie**

- 1. Wykonawca oświadcza, że:
	- 1) wszelkie utwory w rozumieniu ustawy z dnia 4 lutego 1994 roku o prawie autorskim i prawach pokrewnych (t.j. Dz. U. z 2021 r. poz. 1062), dalej jako: ustawa o prawie autorskim, jakimi będzie się posługiwał w toku realizacji Umowy, a także powstałe w jej trakcie lub w wyniku wykonania Umowy, będą oryginalne, bez niedozwolonych zapożyczeń z utworów osób trzecich oraz nie będą naruszać praw przysługujących osobom trzecim, a w szczególności praw autorskich oraz dóbr osobistych tych osób;
	- 2) nabędzie prawa, w tym autorskie prawa majątkowe oraz wszelkie upoważnienia do wykonywania praw zależnych od osób, z którymi będzie współpracować przy realizacji Umowy, a także uzyska od tych osób nieodwołalne zezwolenia na wykonywanie zależnych praw autorskich oraz wprowadzenia zmian do utworów powstałych na potrzeby realizacji Umowy;
	- 3) prawa do utworów w rozumieniu ustawy o prawie autorskim będą umożliwiać pracę i użytkowanie Aplikacji zgodnie z jego przeznaczeniem oraz w sposób określony Umową i załącznikami do niej;
	- 4) nie dokonał i nie dokona rozporządzeń prawami, w tym autorskimi prawami majątkowymi do utworów w zakresie, jaki uniemożliwiłby ich nabycie przez Zamawiającego i dysponowania na zasadach określonych w Umowie.
- 2. Wykonawca, stosownie do ustawy o prawie autorskim, na mocy Umowy przenosi na Zamawiającego, w ramach wynagrodzenia określonego Umową lub jego odpowiedniej części należnej Wykonawcy, w dniu przekazania Aplikacji Zamawiającemu, autorskie prawa majątkowe do Aplikacji oraz innych utworów wytworzonych przez Wykonawcę w celu wykonania Aplikacji, zwanych dalej "Utworami", w zakresie rozporządzania i korzystania przez czas nieoznaczony w kraju i za granicą, na polach eksploatacji obejmujących:
	- 1) użytkowanie w celach zgodnych z Umową przez Zamawiającego oraz na dowolną ilość użytkowników zewnętrznych;
	- 2) trwałe lub czasowe zwielokrotnianie w całości lub w części jakimikolwiek środkami i w jakiejkolwiek formie, utrwalanie (sporządzenie egzemplarza);
	- 3) przystosowanie, zmianę układu lub jakichkolwiek innych zmian;
	- 4) rozpowszechnianie, w tym użyczenie lub najem oryginału lub kopii;
	- 5) możliwość używania kopii jednocześnie z oryginałem;
	- 6) prawo do dokonywania opracowań, modyfikacji i zmian;
	- 7) implementowanie do innych systemów;
	- 8) wykorzystywanie w posiadanych systemach lub oprogramowaniu;
	- 9) wykorzystywanie, jako platforma do rozbudowywania Systemu lub tworzenia innych systemów;
	- 10) wprowadzenie w całości lub w części do sieci komputerowej Internet w szczególności w sposób umożliwiający transmisję odbiorczą przez zainteresowanego użytkownika łącznie z utrwalaniem materiałów w pamięci RAM;
	- 11) digitalizacie:
	- 12) wprowadzenie do pamięci komputera trwałe lub czasowe;
	- 13) sporządzenie wydruku komputerowego;
	- 14) zwielokrotnienie poprzez druk lub nagranie na nośniku magnetycznym w postaci elektronicznej i cyfrowej;
	- 15) wprowadzenie do obrotu;
	- 16) tłumaczenie na języki obce.
- 3. Do dnia przeniesienia autorskich praw majątkowych Wykonawca będzie wykonywał te prawa wyłącznie na potrzeby realizacji Przedmiotu Umowy. Wraz z prawami, o których mowa w ust. 2 powyżej, Wykonawca przenosi na Zamawiającego w ramach wynagrodzenia określonego Umową własność nośnika, na jakim dany Utwory utrwalono.
- 4. W przypadku, w którym Utwory stanowić będą program komputerowy, Wykonawca z dniem przeniesienia na Zamawiającego autorskich praw majątkowych, o których mowa w ust. 2, przekaże Zamawiającemu kody źródłowe do Utworów oraz dokumentację.
- 5. Zamawiający nabywa również prawo do rozporządzania i korzystania z opracowań Utworów, na warunkach i polach eksploatacji wskazanych w ust. 2 powyżej, oraz przenosi na Zamawiającego uprawnienie do udzielania w tym zakresie i na tych polach eksploatacji zezwoleń na rozporządzanie i korzystanie z opracowań Utworów.
- 6. W zakresie dotyczącym programów komputerowych, biblioteki komercyjnej, dokumentacji lub jakichkolwiek innych materiałów, które nie są wytworzone na potrzeby realizacji Umowy przez Wykonawcę lub podmioty działające na jego rzecz, będących utworami, o których mowa w ustawie o prawie autorskim, Wykonawca z dniem przekazania Aplikacji, w ramach której utwór został

wprowadzony, wykorzystany, zaimplementowany, zobowiązuje się do zapewnienia Zamawiającemu prawa do korzystania z utworu na zasadach określonych w licencjach producenckich, umożliwiających korzystanie na polach eksploatacji określonych w ust. 2 powyżej.

- 7. Wykonawca oświadcza, że udzieli licencji, sublicencji lub wykorzysta utwory podmiotów trzecich, które gwarantować będą Zamawiającemu uprawnienia niezbędne do zapewnienia prawidłowego wdrożenia, uruchomienia i działania Aplikacji po wykonaniu prac w ramach Umowy, zgodnie z jego przeznaczeniem. W przypadku, w którym zostanie stwierdzone, iż uprawnienia te nie będą gwarantować prawidłowego wdrożenia, uruchomienia i działania Aplikacji po wykonaniu prac w ramach zleceń jednostkowych zgodnie z jego przeznaczeniem, Wykonawca na własny koszt niezwłocznie zapewni udzielenie Zamawiającemu takich praw lub wykorzysta inne komponenty prawa te gwarantujące.
- 8. W przypadku sublicencji muszą być spełnione warunki jak dla licencji.
- 9. Żadne z postanowień umowy licencyjnej nie może pozostawać w sprzeczności z postanowieniami Umowy, w szczególności nie może w jakikolwiek sposób ograniczać pracy Aplikacji zgodnie z jego przeznaczeniem.
- 10. Z dniem dokonania przez Wykonawcę lub podmiot działający na jego zlecenie jakichkolwiek zmian w Aplikacji w okresie świadczenia usługi serwisu gwarancyjnego, które stanowić będą utwór w rozumieniu ustawy o prawie autorskim, Wykonawca przenosi na Zamawiającego prawa autorskie majątkowe do dokonanej zmiany na polach eksploatacji i zasadach określonych w ust. 2 powyżej.
- 11. Utwory, o których mowa w ust. 6 i 7, nie mogą wyłączać lub utrudniać korzystania z tych części Aplikacji, które podlegały pracom programistycznym, na polach eksploatacji określonych w ust. 2 powyżej.
- 12. Wykonawca przyjmuje na siebie odpowiedzialność za naruszenie dóbr osobistych lub praw autorskich i pokrewnych osób trzecich, spowodowanych w trakcie lub w wyniku realizacji Umowy lub dysponowania przez Zamawiającego wytworzonymi przez Wykonawcę Utworami, a w przypadku skierowania z tego tytułu roszczeń przeciwko Zamawiającemu, Wykonawca zobowiązuje się do całkowitego zaspokojenia roszczeń osób trzecich oraz zwalnia niniejszym Zamawiającego z obowiązku świadczenia z tego tytułu, a także zwróci Zamawiającemu poniesione z tego tytułu koszty i utracone korzyści.
- 13. W przypadku wystąpienia osób trzecich wobec Zamawiającego z roszczeniem opartym na twierdzeniu, iż używane przez Zamawiającego utwory naruszają jakiekolwiek prawa osób trzecich, Zamawiający niezwłocznie zawiadomi Wykonawcę o roszczeniu zgłoszonym przez osobę trzecią oraz o toczącym się postępowaniu sądowym. W szczególności Zamawiający umożliwi Wykonawcy wstąpienie do postępowania w charakterze interwenienta.
- 14. Do czasu przejścia autorskich praw majątkowych do Utworów stanowiących program komputerowy Wykonawca udziela Zamawiającemu w ramach wynagrodzenia określonego Umową, uprawnienia do korzystania z tych utworów w sposób pozwalający na ich testowanie, w szczególności w zakresie procedury odbiorów.
- 15. W przypadku, w którym naruszenie praw osoby trzeciej zostanie stwierdzone prawomocnym wyrokiem sądu powszechnego, Zamawiający wyznaczy Wykonawcy termin do dostarczenia Utworów wolnych od wad prawnych. W przypadku niedochowania przez Wykonawcę powyższego terminu

Zamawiającemu przysługują wszystkie niżej wymienione uprawnienia, które ma prawo zrealizować według własnego wyboru, wszystkie lub tylko niektóre z nich:

1) prawo rozwiązania Umowy ze skutkiem natychmiastowym, przy czym Wykonawcy nie przysługuje w takim przypadku roszczenie o wynagrodzenie, roszczenie o zwrot poniesionych kosztów, ani jakiekolwiek roszczenie odszkodowawcze wobec Zamawiającego;

2) zwrotu wypłaconego wynagrodzenia, którego dotyczy naruszenie oraz prawo żądania kary umownej z tytułu nienależytego wykonania Umowy, a w razie konieczności prawo żądania odszkodowania uzupełniającego na zasadach ogólnych Kodeksu cywilnego.

16. W przypadku, w którym w wyniku realizacji Umowy powstanie baza danych, Wykonawca z chwilą zaakceptowania przez Zamawiającego zlecenia, w ramach którego wytworzona została baza danych w rozumieniu ustawy z dnia 27 lipca 2001 roku o ochronie baz danych (t.j. Dz. U. z 2021 r. poz. 386), przeniesie na Zamawiającego prawo do pobierania danych i wtórnego ich wykorzystywania oraz do wyłącznego korzystania z bazy danych na polach określonych w ust. 2.

#### **§ 9 Wynagrodzenie**

- 1. Łączne wynagrodzenie brutto za prawidłową realizację przedmiotu Umowy wynosi \_\_\_\_ zł brutto.
- 2. Faktyczne wynagrodzenie Wykonawcy z tytułu prawidłowego wykonania Umowy będzie wypłacane w następującej wysokości:
	- 1) z tytułu wykonania Etapu I, o którym mowa w § 2 ust. 1 pkt 1 Umowy 80% kwoty wskazanej w ust. 1 niniejszego paragrafu;
	- 2) z realizacji Etapu II, o którym mowa w § 2 ust. 1 pkt 2 Umowy 20% kwoty wskazanej w ust. 1 niniejszego paragrafu.
- 3. Zapłata każdej części wynagrodzenia nastąpi w terminie 14 dni od daty otrzymania przez Zamawiającego prawidłowo wystawionych poszczególnych faktur VAT. Podstawą do wystawienia poszczególnych faktur VAT przez Wykonawcę będą podpisane przez przedstawicieli każdej ze Stron protokoły odbioru poszczególnych etapów Umowy. Wzór protokołu stanowi załącznik nr 3 do Umowy. Przedstawiciel Zamawiającego, tj. ………………………… w terminie 7 dni od dnia otrzymania protokołu zaakceptuje go lub zgłosi Wykonawcy uwagi, które Wykonawca ma obowiązek uwzględnić w terminie wyznaczonym przez Zamawiającego.
- 4. Za dzień zapłaty uważany jest dzień wystawienia przez Zamawiającego polecenia przelewu bankowego.
- 5. Wynagrodzenie obejmuje również wynagrodzenie za przeniesienie autorskich praw majątkowych, udzielenie licencji oraz udzielenie Zamawiającemu innych uprawnień wskazanych w § 8 Umowy.
- 6. Wynagrodzenie pokrywa wszystkie koszty Wykonawcy poniesione przez niego w związku z realizacją Umowy.
- 7. Wykonawca oświadcza, że rachunek bankowy wskazany na fakturze jest rachunkiem znajdującym się w elektronicznym wykazie podmiotów prowadzonym od 1 września 2019 r. przez Szefa Krajowej Administracji Skarbowej, zgodnie z art. 96b ustawy o podatku od towarów i usług (dalej jako: Wykaz); niniejsze postanowienie stosuje się do innych wykazów, które zastąpią Wykaz, a będą obejmować rachunki bankowe podatników podatku od towarów i usług.

8. W przypadku wskazania przez Wykonawcę na fakturze rachunku bankowego nieujawnionego w Wykazie, Zamawiający uprawniony będzie do wstrzymania się z zapłatą do czasu wskazania przez Wykonawcę, dla potrzeb płatności, rachunku bankowego ujawnionego w Wykazie. W takim przypadku, opóźnienie w dokonaniu płatności w terminie określonym w Umowie, powstałe wskutek braku możliwości realizacji przez Zamawiającego płatności na rachunek ujęty w Wykazie, nie stanowi dla Wykonawcy podstawy do żądania od Zamawiającego jakichkolwiek odsetek, jak również innych rekompensat/odszkodowań/roszczeń z tytułu dokonania nieterminowej płatności.

#### **§ 10 Obowiązek dochowania tajemnicy**

- 1. Informacje Poufne niezależnie od formy ich utrwalenia lub przekazania to informacje Zamawiającego, które nie zostały podane do publicznej wiadomości, a zostały przekazane Wykonawcy w związku z realizacją Umowy. Informacjami poufnymi są także informacje przekazane Wykonawcy w toku postępowania poprzedzającego zawarcie Umowy, oznaczone jako poufne.
- 2. Wykonawca zobowiązuje się:
	- 1) nie ujawniać Informacji Poufnych innym podmiotom bez zgody Zamawiającego, udzielonej na piśmie pod rygorem nieważności;
	- 2) wykorzystywać Informacje Poufne jedynie do potrzeb realizacji Umowy;
	- 3) nie powielać Informacji Poufnych w zakresie szerszym, niż jest to potrzebne dla realizacji Umowy;
	- 4) zabezpieczać otrzymane Informacje Poufne przed dostępem osób nieuprawnionych w stopniu niezbędnym do zachowania ich poufnego charakteru, ale przynajmniej w takim samym stopniu, jak postępuje wobec własnej tajemnicy przedsiębiorstwa.
- 3. Wykonawca może, jeżeli jest to potrzebne do realizacji Umowy, udostępnić Informacje Poufne personelowi Wykonawcy oraz doradcom prawnym, przy czym korzystanie z Informacji Poufnych przez takie podmioty nie może wykroczyć poza zakres, w jakim Wykonawca może z nich korzystać. Wykonawca zobowiąże te osoby do przestrzegania obowiązku zachowania poufności zgodnie z zasadami określonymi Umową i przynajmniej w takim samym stopniu, jak postępuje wobec własnej tajemnicy przedsiębiorstwa. Wykonawca jest odpowiedzialny za naruszenia niniejszej klauzuli poufności spowodowane przez takie osoby i podmioty.
- 4. W przypadku rozwiązania Umowy (niezależnie od powodu rozwiązania) lub jej wygaśnięcia Wykonawca zobowiązuje się do niezwłocznego zwrotu w terminie 7 (słownie: siedmiu) dni materiałów zawierających Informacje Poufne, a Informacje Poufne przechowywane w wersji elektronicznej usunie ze swoich zasobów i nośników elektronicznych. Ten sam obowiązek będzie ciążył na osobach i podmiotach, o których mowa w poprzednim ustępie.
- 5. Wykonawca na pisemne żądanie Zamawiającego zobowiązuje się do niezwłocznego zniszczenia materiałów zawierających Informacje Poufne.
- 6. Nie stanowi naruszenia obowiązku zachowania poufności Informacji Poufnych ujawnienie informacji:
	- 1) które są powszechnie znane lub które w uzasadniony okolicznościami sposób mogą być uważane za powszechnie znane;
	- 2) które znane były Wykonawcy przed ich ujawnieniem przez Zamawiającego;
	- 3) uzyskanych od osób trzecich, które miały prawo ich ujawnienia,

4) których Wykonawca zobowiązany jest do ich ujawnienia na podstawie bezwzględnie obowiązujących przepisów prawa.

#### **§ 11 Inne postanowienia i kary umowne**

- 1. Zamawiający ma prawo do nałożenia kar umownych, a Wykonawca zobowiązany jest do ich zapłaty w następujących przypadkach i wysokościach:
	- 1) za niewykonanie w całości Aplikacji lub nienależyte jej wykonanie, Zamawiający może żądać od Wykonawcy kary umownej w wysokości 20% wysokości wynagrodzenia brutto, o którym mowa w § 9 ust. 1 Umowy.
	- 2) za zwłokę w realizacji Aplikacji Wykonawca zapłaci Zamawiającemu karę umowną w wysokości 0,3% wynagrodzenia brutto, o którym mowa w § 9 ust. 1 Umowy, za każdy rozpoczęty dzień zwłoki,
	- 3) za zwłokę w usuwaniu Błędów Krytycznych w Aplikacji Wykonawca zapłaci Zamawiającemu karę umowną w wysokości 0,3% wynagrodzenia brutto, o którym mowa w § 9 ust. 1 Umowy, za każdy rozpoczęty dzień zwłoki,
	- 4) za zwłokę w usuwaniu Błędów Poważnych w Aplikacji Wykonawca zapłaci Zamawiającemu karę umowną w wysokości 0,2% wynagrodzenia brutto, o którym mowa w § 9 ust. 1 Umowy, za każdy rozpoczęty dzień zwłoki,
	- 5) za zwłokę w usuwaniu Błędów Niskich w Aplikacji Wykonawca zapłaci Zamawiającemu karę umowną w wysokości 0,1% wynagrodzenia brutto, o którym mowa w § 9 ust. 1 Umowy, za każdy rozpoczęty dzień zwłoki,
	- 6) za odstąpienie od Umowy lub za rozwiązanie Umowy ze skutkiem natychmiastowym z przyczyn leżących po stronie Wykonawcy, Wykonawca zapłaci Zamawiającemu karę umowną w wysokości 20% wynagrodzenia brutto, o którym mowa w § 9 ust. 1 Umowy.
- 2. Maksymalna wysokość kar umownych nie może przekraczać 50% wynagrodzenia brutto, o którym mowa w § 9 ust. 1 niniejszej Umowy.
- 3. Naliczenie zastrzeżonych Umową kar umownych nie wyłącza możliwości dochodzenia odszkodowania na zasadach ogólnych do pełnej wysokości szkody poniesionej przez Zamawiającego w związku ze zdarzeniem, które było podstawą naliczenia danej kary umownej.
- 4. Kary umowne są niezależne od siebie i należą się Zamawiającemu w pełnej wysokości nawet w przypadku, gdy z powodu jednego zdarzenia naliczona jest więcej niż jedna kara. Kary będą naliczane za każdy przypadek naruszenia Umowy odrębnie.
- 5. Kary umowne, o których mowa w niniejszym paragrafie, są wyliczane w kwotach brutto.
- 6. W przypadku wystąpienia zdarzeń uprawniających do naliczenia kary umownej, Zamawiający wystawi Wykonawcy notę obciążeniową.
- 7. Zamawiającemu przysługuje prawo do potrącenia kary umownej wynikającej z wystawionej noty obciążeniowej z wynagrodzenia przysługującego Wykonawcy z tytułu wykonania Umowy.
- 8. Strony ustalają, że zastrzeżone w Umowie kary umowne pozostają w mocy nawet w przypadku jej rozwiązania.

#### **§ 12 Gwarancja jakości i serwis gwarancyjny**

- 1. Wykonawca udzieli 12 miesięcznej gwarancji liczonej od daty wskazanej w podpisanym bez zastrzeżeń protokole odbioru potwierdzającego należyte wykonanie etapu 1 Umowy.
- 2. Wykonawca oświadcza, że posiada niezbędną wiedzę, doświadczenie, potencjał techniczny i ekonomiczny oraz odpowiednią liczbę personelu do realizacji usług gwarancyjnych oraz serwisu gwarancyjnego.
- 3. Gwarancja nie wyłącza uprawnień przysługujących Zamawiającemu z tytułu rękojmi.

#### **§ 13 Siła wyższa**

- 1. W przypadku zaistnienia jakichkolwiek okoliczności losowych o charakterze zewnętrznym w stosunku do Stron, których nie można było przewidzieć i skutecznie im zapobiec, w szczególności pożaru, powodzi, trzęsienia ziemi, innych klęsk żywiołowych, jak również wojen (wypowiedzianych bądź niewypowiedzianych), strajków lub rozruchów, zwanych dalej "siłą wyższą", uniemożliwiających którejkolwiek ze Stron całkowite bądź częściowe wykonanie jej obowiązków określonych Umową, czas przewidziany na wykonanie tych obowiązków ulega przedłużeniu o okres równy czasowi trwania siły wyższej.
- 2. Jeżeli czas trwania siły wyższej będzie dłuższy niż okres 2 miesięcy, to każda ze Stron będzie mieć prawo do żądania zmiany Umowy w zakresie odpowiadającym wpływowi siły wyższej na wzajemne zobowiązania Stron.
- 3. Strona, której dotyczy działanie siły wyższej, zobowiązana jest niezwłocznie, nie później niż w terminie 7 dni od dnia powzięcia wiadomości o wystąpieniu siły wyższej, poinformować drugą Stronę na piśmie o wystąpieniu siły wyższej. Nie dotyczy to powszechnie znanych przypadków wystąpienia siły wyższe.

### **§ 14 Ochrona danych**

Spełniając obowiązek informacyjny wynikający z art. 13 ust. 1 i 2 Rozporządzenia Parlamentu Europejskiego i Rady (UE) 2016/679 z dnia 27 kwietnia 2016 r. w sprawie ochrony osób fizycznych w związku z przetwarzaniem danych osobowych i w sprawie swobodnego przepływu takich danych oraz uchylenia dyrektywy 95/46/WE (dalej "RODO"), informujemy, że:

- 1. dane osobowe osób wskazanych do kontaktu przy realizacji Umowy , o których mowa w § 7, są przetwarzane przez Polską Organizację Turystyczną z siedzibą w Warszawie, przy ul. Chałubińskiego 8 (00-613), która pełni funkcję administratora danych,
- 2. w Polskiej Organizacji Turystycznej został powołany inspektor ochrony danych, z którym można się kontaktować we wszystkich sprawach dotyczących przetwarzania danych osobowych przez Polską Organizację Turystyczną:
	- a) mailowo: dpo@pot.gov.pl lub
	- b) listownie na adres korespondencyjny administratora: Polska Organizacja Turystyczna, ul. Chałubińskiego 8, XIX piętro, 00-613 Warszawa,
- 3. dane osobowe osób, o których mowa w pkt 1), są przetwarzane na podstawie art. 6 ust. 1 lit. b) i c) RODO w celu związanym z wykonaniem niniejszej Umowy,
- 4. dane osobowe nie będą udostępniane innym podmiotom niż wynika to z przepisów prawa,
- 5. dane osobowe nie będą przekazywane do państwa trzeciego lub organizacji międzynarodowej,
- 6. dane osobowe nie będą przetwarzane w sposób zautomatyzowany i nie będą profilowane,
- 7. dane osobowe, o których mowa w pkt 1), będą przechowywane przez okres niezbędny do realizacji Umowy, a po tym czasie przez okres oraz w zakresie wymaganym przez przepisy powszechnie obowiązującego prawa,
- 8. obowiązek podania danych wynika z przepisów prawa w zakresie przetwarzania w celach, o których mowa w pkt 3), podanie danych wynika ze stosunku umownego i jest niezbędne w celu realizacji Umowy,
- 9. osoby, o których mowa w pkt 1) mają prawo do:
	- a) dostępu do danych osobowych ich dotyczących, na podstawie art. 15 RODO,
	- b) sprostowania danych osobowych, na podstawie art. 16 RODO,
	- c) żądania od administratora ograniczenia przetwarzania danych osobowych, na podstawie art. 18 RODO, z zastrzeżeniem przypadków, o których mowa w art. 18 ust. 2 RODO.
- 10. osobom, o których mowa w pkt 1) nie przysługuje:
	- a) prawo do usunięcia danych osobowych, w związku z art. 17 ust. 3 lit. b), d) i e) RODO,
	- b) prawo do przenoszenia danych osobowych, o którym mowa w art. 20 RODO,
	- c) prawo sprzeciwu wobec przetwarzania danych osobowych, o którym mowa w art. 21 RODO, gdyż podstawą prawną przetwarzania danych osobowych jest art. 6 ust. 1 lit c) RODO.
- 11. osobom, o których mowa w pkt 1) przysługuje prawo wniesienia skargi do organu nadzorczego w sposób i w trybie określonym w przepisach RODO oraz prawa polskiego, w szczególności ustawy o ochronie danych osobowych, gdy uznają, że przetwarzanie danych osobowych ich dotyczących narusza przepisy RODO. Adres organu nadzorczego: Prezes Urzędu Ochrony Danych Osobowych, ul. Stawki 2, 00-193 Warszawa, tel.22 5310300, fax. 22 5310301, kancelaria@uodo.gov.pl.

#### **§ 15 Postanowienia końcowe**

- 4. Wykonawca nie ma prawa dokonywać cesji, przeniesienia bądź obciążenia swoich praw lub obowiązków wynikających z Umowy bez uprzedniej pisemnej zgody Zamawiającego, udzielonej na piśmie pod rygorem nieważności.
- 5. W sprawach nieuregulowanych Umową zastosowanie mają odpowiednie przepisy prawa powszechnie obowiązującego, w szczególności Kodeksu cywilnego oraz przepisy ustawy o prawie autorskim i prawach pokrewnych.
- 6. Umowa zawarta jest pod prawem polskim. Wszelkie spory będą poddane pod rozstrzygnięcie sądu powszechnego właściwego dla Zamawiającego.
- 7. Zamawiający dopuszcza zmianę postanowień Umowy w zakresie terminu lub wynagrodzenia:
	- 1) z powodu uzasadnionych zmian w zakresie sposobu wykonania przedmiotu Umowy proponowanych przez Zamawiającego lub Wykonawcę, które zaakceptuje na piśmie Zamawiający,
- 2) jeżeli nastąpi zmiana powszechnie obowiązujących przepisów prawa w zakresie mającym wpływ na realizację przedmiotu Umowy lub świadczenia jednej lub obu Stron,
- 3) powstania rozbieżności lub niejasności w rozumieniu pojęć lub sformułowań użytych w Umowie, których nie będzie można usunąć w inny sposób, a zmiana treści Umowy będzie umożliwiać usunięcie rozbieżności lub niejasności i doprecyzowanie Umowy w celu jednoznacznej interpretacji jej zapisów przez Strony,
- 4) sprostowania oczywistych omyłek pisarskich i rachunkowych,
- 5) wydłużenia terminu realizacji Umowy z istotnych powodów wskazanych przez Wykonawcę, zaakceptowanych w formie pisemnej przez Zamawiającego,
- 8. Zmiany Umowy wymagają formy pisemnej pod rygorem nieważności.
- 9. Umowę sporządzono w dwóch jednobrzmiących egzemplarzach, po jednym dla każdej ze Stron.
- 10. Integralną część Umowy stanowią jej załączniki:

### Załączniki:

- 1) Załącznik nr 1 Szczegółowy Opis Przedmiotu Zamówienia,
- 2) Załącznik nr 2 Oferta Wykonawcy,
- 3) Załącznik nr 3 Wzór protokołu odbioru